### **February 2019**

# **Technology Department Newsletter**

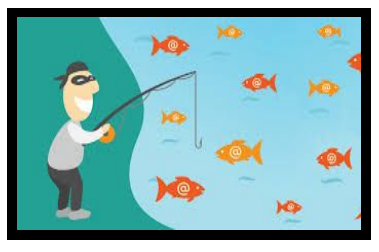

**ERLIN PUBLIC SCHOOLS** 

**2-Step Verification** If you haven't set up 2-Step Verification please do it now. Click here to set it up: 2-Step [Verification](https://myaccount.google.com/signinoptions/two-step-verification/enroll-welcome) (if you need help, put in a

## *Phishing Emails:*

We have been receiving an increase in Phishing/Spam attacks. These attacks have been targeting users by impersonating members of our staff. If you notice any suspicious emails, report them as spam or phishing emails.

Be careful anytime you get an email from a site asking for personal information. If you get this type of email:

- 1. Don't click any links or provide personal information until you've confirmed the email is real.
- 2. If the sender has a Gmail address, report the Gmail [abuse](https://support.google.com/mail/contact/abuse) to [Google.](https://support.google.com/mail/contact/abuse)
- 3. Instructions to report Spam or Phishing emails within [Gmail.](https://support.google.com/mail/answer/8253)

Note: We will never ask you for personal information, like your password, over email.

When you get an email that looks suspicious, here are a few things to check for:

- **● Check that the email address and the sender name match.**
- Check if the email is [authenticated.](https://support.google.com/mail/answer/180707)
- Hover over any links before you click on them. If the URL of the link doesn't match the description of the link, it might be leading you to a phishing site.
- **● Check the [message](https://support.google.com/mail/answer/29436) headers to make sure the "from" header isn't showing an incorrect name.**

The next page has an example of a phishing email we have been receiving. Notice that the email address is not correct (not sau3.org) and that Berlin is spelled incorrectly. If you get a message like this click the report phishing button to report the email to Google.

ticket) **Tech Committee Meeting Dates All Are Welcome** March 11, 2019

April 8, 2019

#### *Website Unblock Request Link*

Here is the URL for the Unblock Website [Request](https://docs.google.com/forms/d/1i-h_Wd7W3Uft8gD0giWSz_P42l5j-o3cRI_rfgKXa7k/edit) [Form.](https://docs.google.com/forms/d/1i-h_Wd7W3Uft8gD0giWSz_P42l5j-o3cRI_rfgKXa7k/edit) Please share this link with your students.

*Student Browsing Reports now available on GoGuardian Teacher.* Click here for [more](https://help.goguardian.com/hc/en-us/articles/360000342946-New-Individual-Student-Browsing-Reports) info.

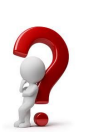

Please don't hesitate to [contact](http://sau3.mojohelpdesk.com/login/create_request) us with any questions!

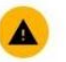

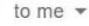

 $\blacktriangle$ 

#### Be careful with this message

Kevin Carpenter is similar to a name in your organization, but the email address actually came from isgreat2018@my.com. Avoid replying to this email unless you email address is legitimate.

**Report phishing** 

Looks safe

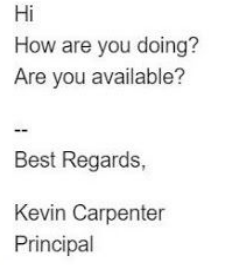

**BERLING HIGH SCHOOL** 

### **Report Phishing**

Phishing is a form of fraud in which a message sender attempts to trick the recipient into divulging important personal information like a password or bank account number, transferring money, or installing malicious software. Usually the sender pretends to be a representative of a legitimate organization. Learn more

If you believe this message is a phishing attack, you can report it to our abuse team and help us thwart this attack and others like it. Reporting this message as an attack will send the entire message to our team for review.

Cancel

**Report Phishing Message** 

 $\times$